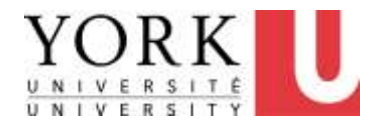

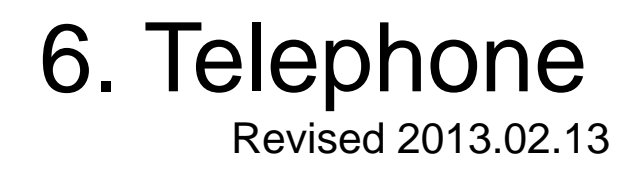

- If you are experiencing any discomfort, be sure to also review the section on
	- Making Changes to Reduce Discomfort (see Main Menu)

Computer User MSD Prevention Checklist: Reference Material [Main Menu](http://www.yorku.ca/ergo/compselfassess-main.htm) <sup>1</sup>

### **a) I hold my handset with one hand.**

#### **Potential Problem:**

Holding the handset hands-free by squeezing it between your ear and shoulder.

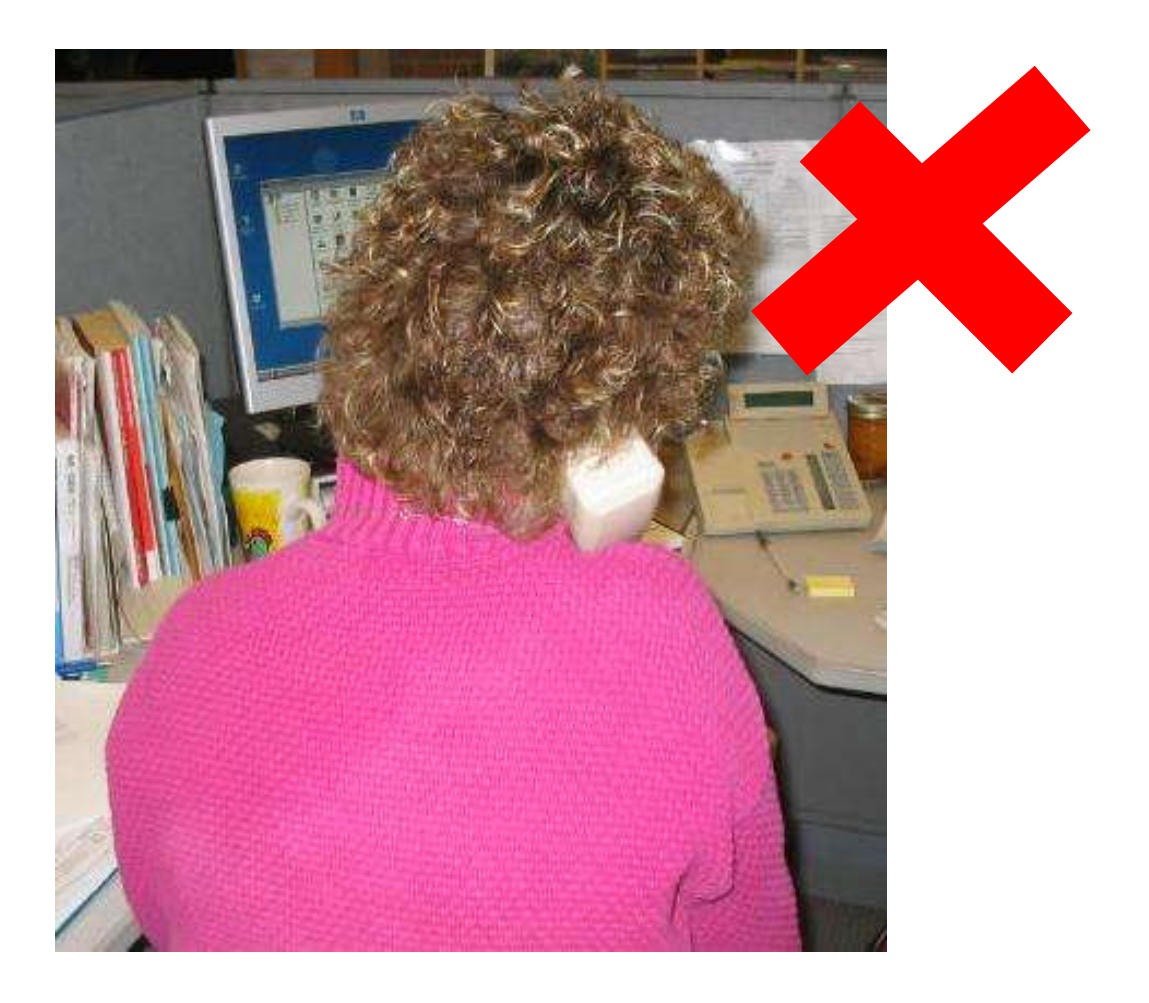

### **a) I hold my handset with one hand** *(part 2)*

- While writing, find a way to keep your paper from moving around (e.g. clipboard, non-slip mat), so you can keep a hand free to hold the handset
- While using the computer and telephone, type with one hand or use your mouse as much as possible
- Can the caller e-mail you what you need instead of you having to write/type it?
- If the caller is nearby, can you meet in person and take notes?
- If you must use two hands for another task while on the phone, put the handset down whenever possible
- As a last resort, alternate ears so you aren't straining the same tissue groups all the time.

### **a) I hold my handset with one hand** *(part 3)*

- Checking voice messages hands free
	- Use speaker phone feature (if equipped)
	- Use My Voicemail On-line (CallPilot)
		- Link at Faculty and Staff Home Page
		- Listen to your messages through your computer speakers
		- Call details (caller name, time of call, etc) on your computer screen and can be copied and pasted into other computer applications (e.g. email)

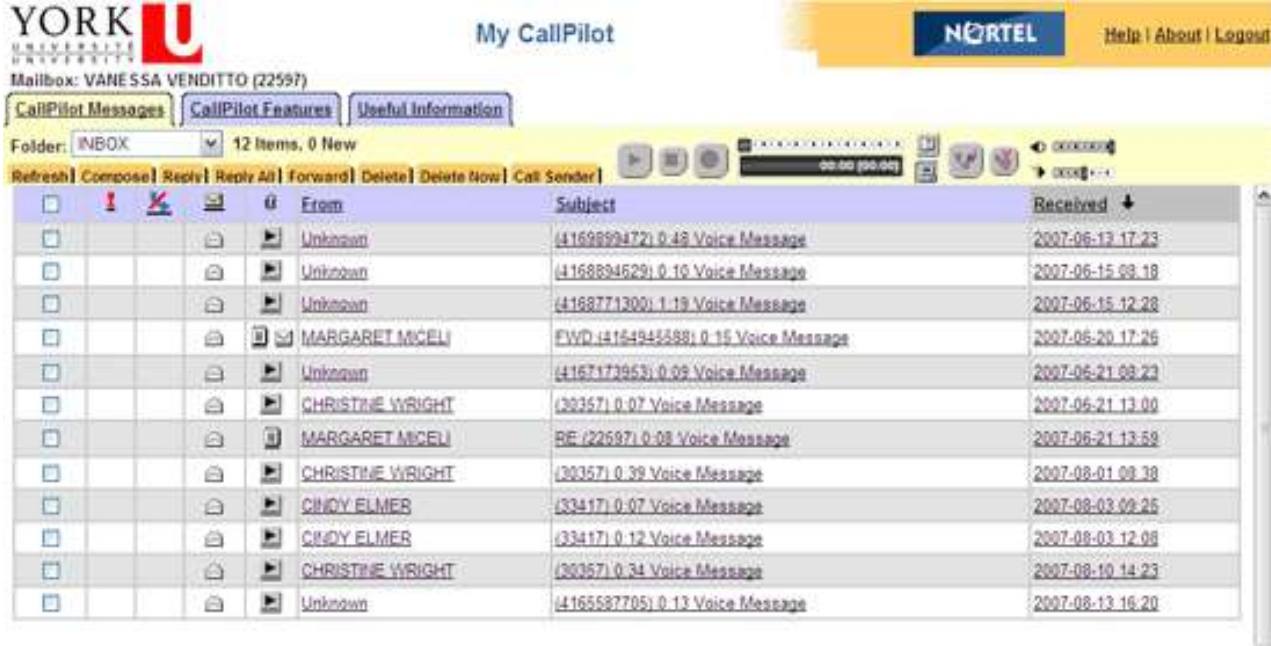

#### **b) My phone is positioned on the same side as the hand with which I hold the handset.**

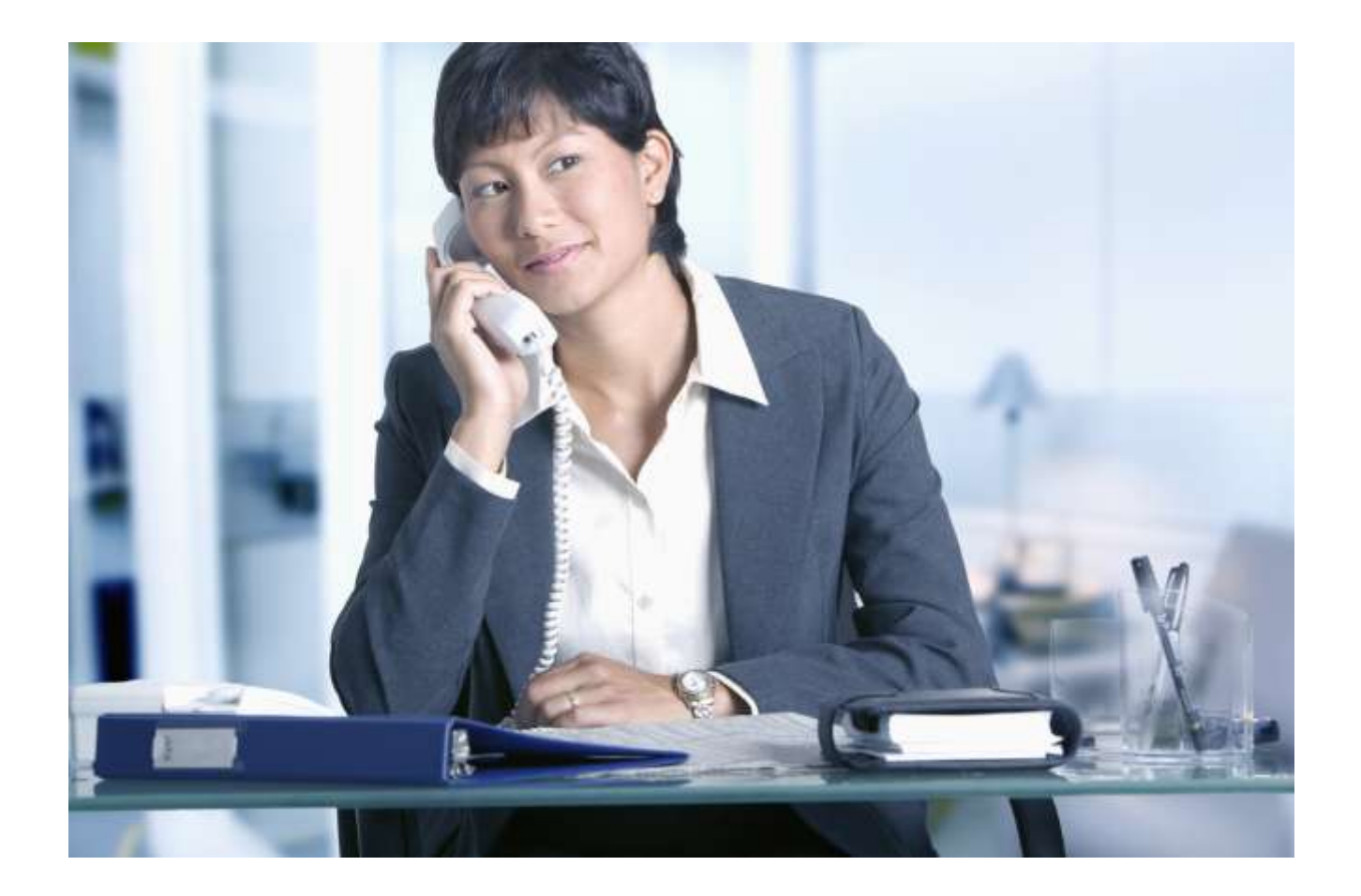

#### **c) I am aware of hands-free and programmable features**

Use hands free features of your phone for dialing, reviewing voicemail, etc

Click here for more information on [hands-free and](http://www.yorku.ca/telecom/facultystaff/meridian.html)  [programmable features for your telephone](http://www.yorku.ca/telecom/facultystaff/meridian.html)

# End of Section

- To proceed to the next section
- Click on the link below or press <Tab> then <Enter>

## [Workstation Layout](http://www.yorku.ca/ergo/compselfassess-layout.pdf)

Computer User MSD Prevention Checklist: Reference Material [Main Menu](http://www.yorku.ca/ergo/compselfassess-main.htm)